$\overline{a}$ 

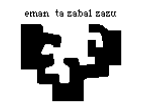

## **Arquitectura de Computadores I**

## **Sistema de memoria 1: Paginación + Módulos entrelazados**

El sistema de memoria de un computador utiliza palabras de 4 bytes y la unidad de direccionamiento es el byte. Las características del sistema de memoria son las siguientes:

- **Memoria virtual:** memoria paginada de 2 MB (megabytes), con páginas de 256 bytes. Para la traducción de las direcciones se utiliza un TLB. El tiempo de acceso al TLB es de 20 ciclos en caso de fallo y de un ciclo en caso de acierto. Al principio el TLB está vacío.
- **Memoria principal:** es de 256 kB y está formada por 4 módulos entrelazados. El tiempo de acceso es de 10 ciclos (1 ciclo desde el buffer de entrelazado).

En este computador se ejecuta el siguiente programa:

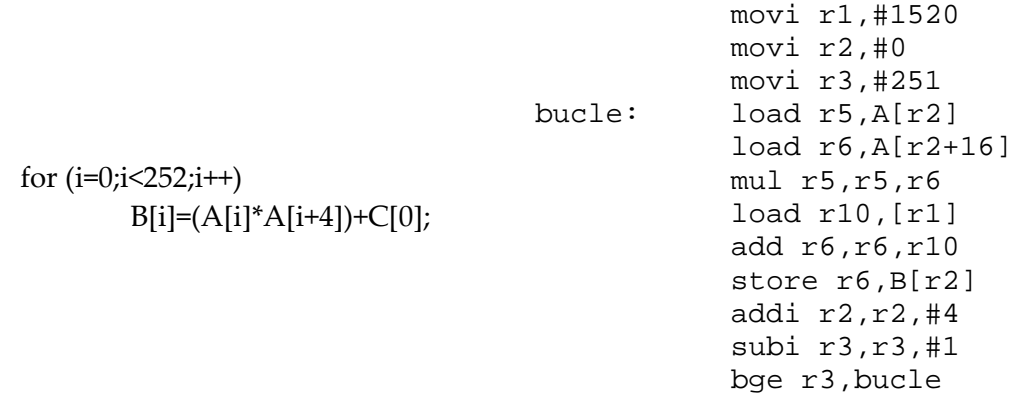

El programa está almacenado a partir de la dirección lógica 320. El vector A comienza en la dirección lógica 2048, el vector B, en la dirección lógica 512 y el vector C, en la dirección lógica 1520. Tanto las instrucciones como los elementos de los vectores ocupan una palabra.

- **a)** Dibuja la estructura del sistema de memoria, indicando claramente para qué se utilizan los distintos campos de las direcciones, tanto para la memoria virtual como para la memoria principal. Expresa el número de entradas en la tabla de páginas y el tamaño de dichas entradas. En cuanto al TLB, ¿cuál es el tamaño de una de sus entradas?
- **b)** Traduce todas las direcciones que se crean en la primera pasada del bucle del programa y calcula el tiempo necesario para acceder a cada dirección en el sistema de memoria. Haz uso de una tabla para explicar claramente todos los pasos que hagas.
- **c)** Calcula el tiempo de acceso al sistema de memoria (tiempo necesario para traducir las direcciones + tiempo necesario para acceder a la memoria principal) para la ejecución de todo el programa.

Información de la tabla de páginas:

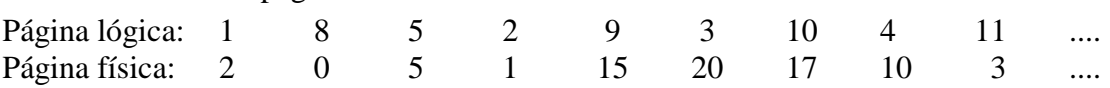